# Mobile Application Programing: Android

Services

## Activities

- Apps are composed of activities
- Activities are self-contained tasks made up of one screen-full of information
- Activities start one another and are destroyed commonly
- Apps can use activities belonging to another app

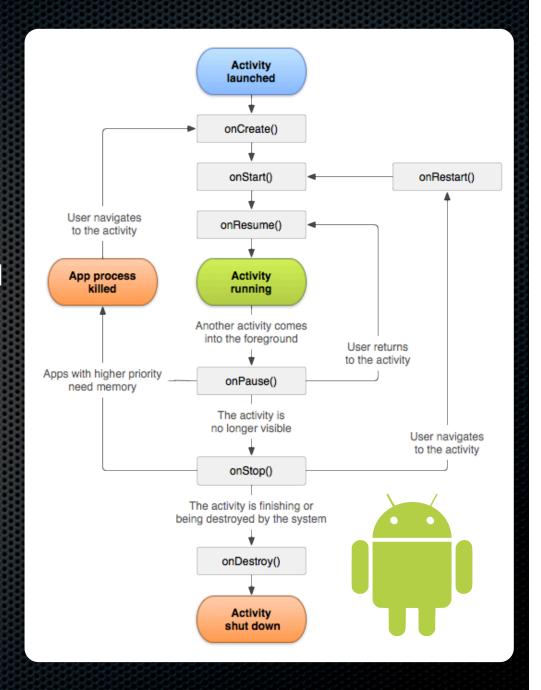

# Application

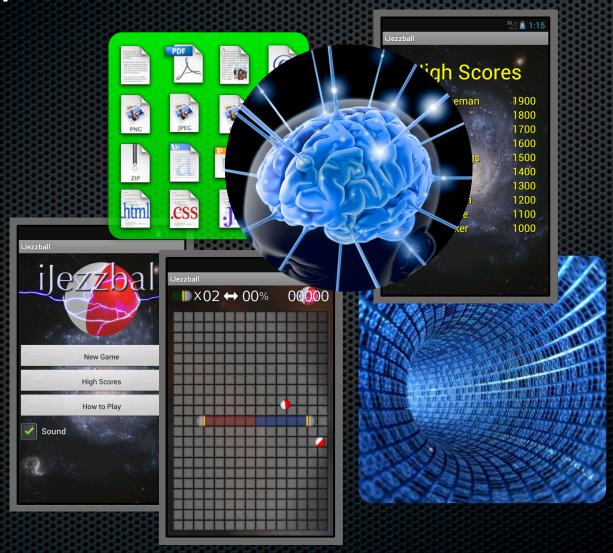

## Mppliedation Controller (MVC)

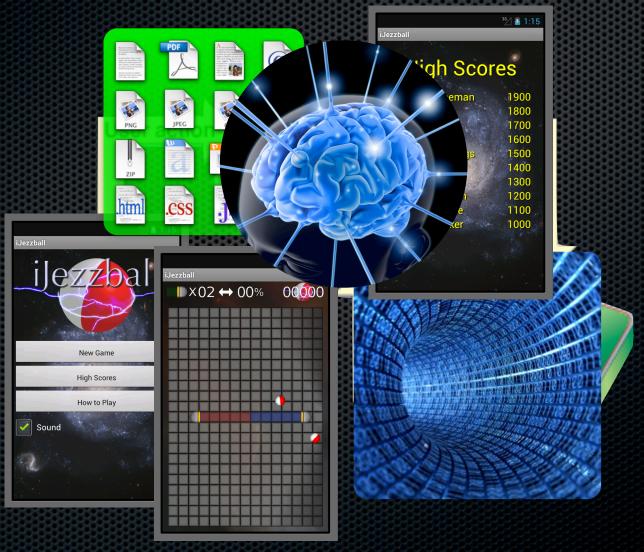

# Sharing Using Application

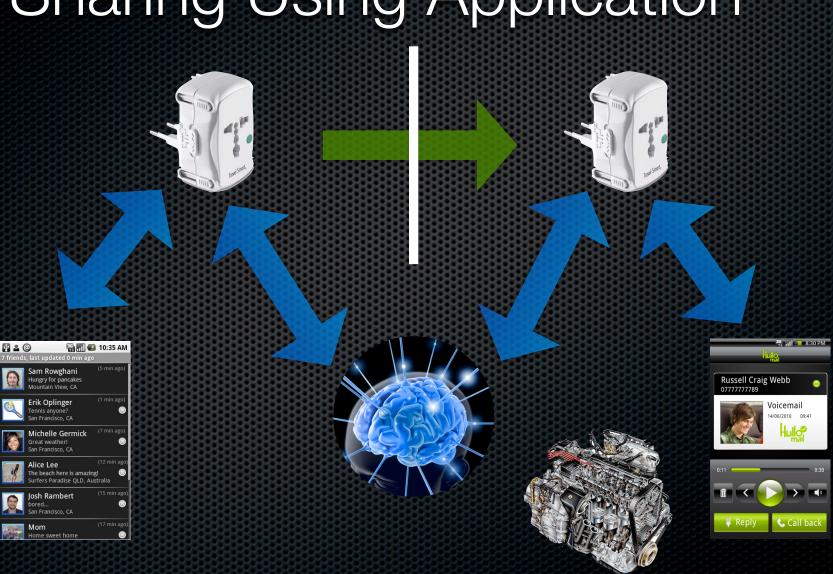

# Sharing Using Application

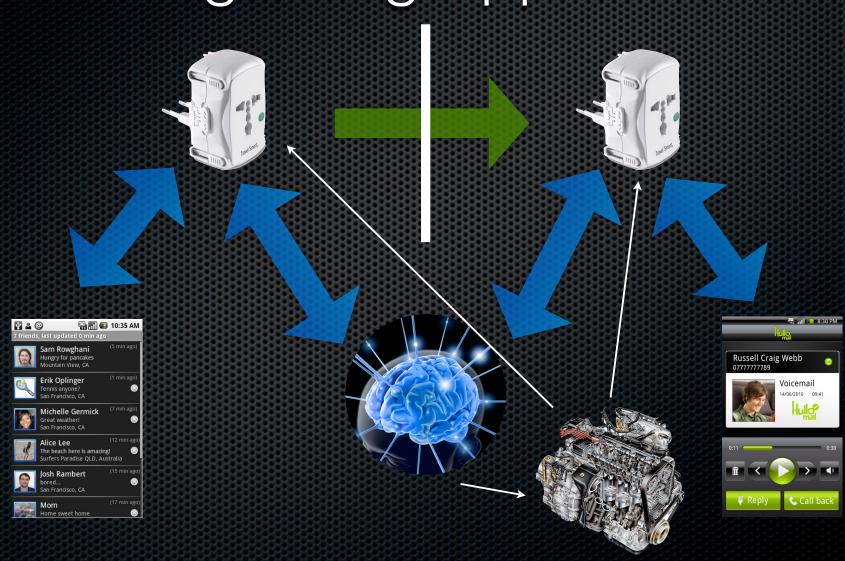

# Sharing Using Application

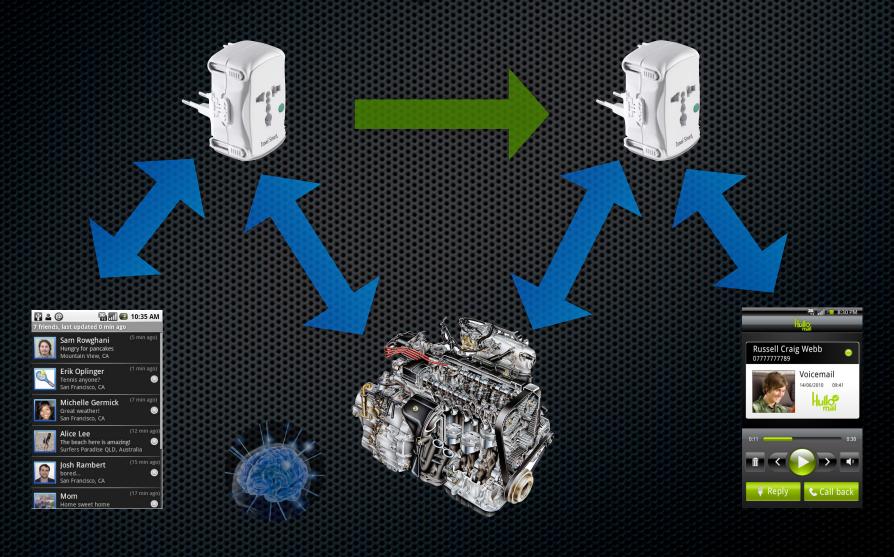

## Services

- An application component that can perform long-running operations in the background and does not provide a user interface.
- Can be started and potentially run indefinitely or be bound to and run until the operation the service provides is no longer needed.
- Apps can use services belonging to another app
- Can be unbound or bound

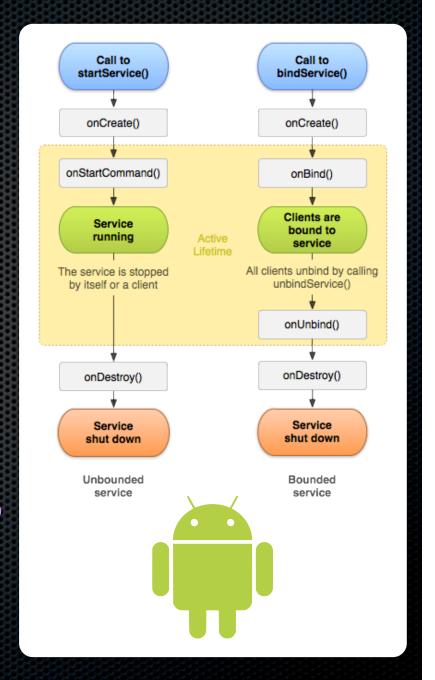

## Unbound Services

- Started by calling startService
- Can potentially run indefinitely
- Meant to allow a background task to run to completion, even if the application is closed
  - Compare to AsyncTask
- Should start a new thread to perform work, as onStartCommand is executed on the main thread
  - See IntentService for queueing

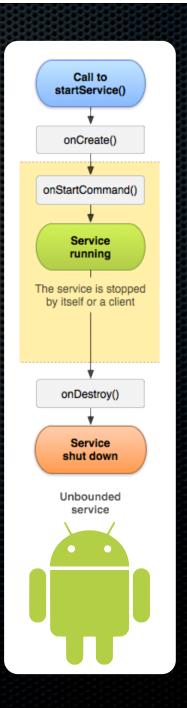

### Unbound Services

- Communication is limited: the only communication between the starting application component and service is through Intent passed to onStartCommand
- Add PendingIntent objects as extras to the Intent object passed to onStartCommand to allow the service to broadcast results to the starting application component
- When more complicated communication is needed between the service and the starting application component, use a bound service

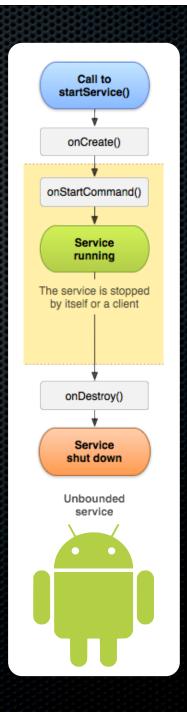

#### **Bound Services**

- Binding to a service by calling bindService allows another application component (eg. Activity) to communicate with it
- bindService requires a ServiceConnection object, which contains an onServiceConnected method
- When onServiceConnected is called, an object conforming to IBinder is returned. This object can be used to communicate with the service.
- If the bound service and the binding application component are in the same process, the IBinder object can share a pointer to the service itself, making communication very easy by using public methods defined on the service

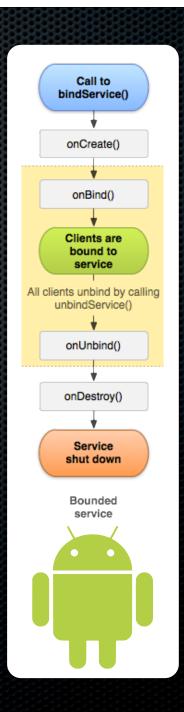

#### Bound Services

- Binding to a service starts the service if it has not already been started by a previous call to bindService or startService
- Bound services started by bindService run until all clients of the service call unbindService
- Bound services that were originally created by a call to startService run until stopService is called by the client or stopSelf is called by the service on itself

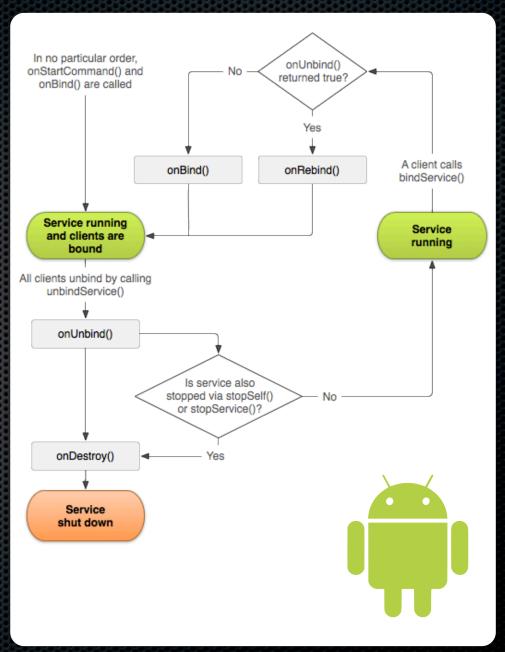

## Services in MVC

Activity

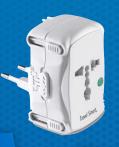

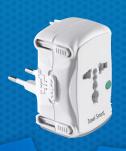

Activity

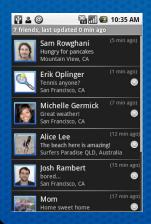

**Service** 

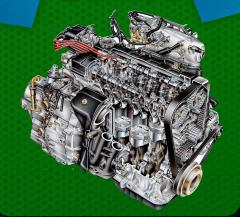

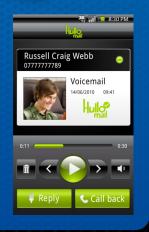